# **Kp-fonts: OpenType version**

# [Daniel](mailto:daniel.flipo@free.fr) FLIPO

## 18th November 2020

This bundle provides OpenType versions of Type1 Kp-fonts designed by Christophe Caignaert. See Kpfonts-Doc-English.pdf for the full documentation of the original Type1 fonts.

It is usable only with LuaTeX or XeTeX engines; it consists of sixteen Text OpenType fonts, a Roman family **KpRoman** in eight shapes and weights —*Regular*, *Italic*, *Bold*, *BoldItalic*, *Light*, *LightItalic*, *Semibold*, *SemiboldItalic*—, a Sans-Serif family **KpSans** and a TypeWriter family **KpMono**, each of them in four shapes and weights—*Regular*, *Italic*, *Bold* and *BoldItalic*— and five Math OpenType fonts **KpMath-Regular**, **KpMath-Bold**, **KpMath-Light**, **KpMath-Semibold** and **KpMath-Sans**.

**KpRoman** and **KpSans** families have small caps available in two sizes (SmallCaps and PetitesCaps), upper and lowercase digits (0123456789), ancient ligatures  $\hat{\alpha}$ ,  $\hat{\beta}$  and Q a long-tailed capital Q. Superior and inferior digits and letters have been added to the OpenType **KpRoman** and **KpSans** fonts for footnotes' calls and abbreviations  $1<sup>st</sup>$ ,  $2<sup>nd</sup>$ ...

Latin and Greek letters are available in Upright and Italic shapes, in Bold and Regular weights, for all Math fonts: a  $\beta \subset \Delta$ , a  $\beta \subset \Delta$ , a  $\beta \subset \Delta$ , a  $\beta \subset \Delta$ .

Blackboard Bold capitals are available in two shapes, Serif and Sans: \mathbb{ABC} prints either ABC (option [Style=bbsans]) or ABC (default). Commands \mathcal{ABC} and \mathscr{ABC} print either  $\mathscr{B\!C}$ (default) or  $\mathcal{ABC}$  with option [Style=mathcal],.

File unimath-kpfonts.pdf shows the full list of Unicode Math symbols provided by Kp-fonts, compared with other common Math fonts. More symbols, specific to Kp-fonts, are listed in section **??**.

A style file kpfont-otf.sty is provided to load Kp-fonts easily. It is derived from kpfont.sty but options differ.

Please beware that the current version (0.32) is *experimental*.

All fonts are covered by OFL licence, style file and documentation are under LPPL-1.3 licence.

# **1 Loading kpfonts-otf.sty**

For users of the original kpfonts.sty package, the easiest way to try the OpenType version is to load kpfonts-otf.sty:

\usepackage[ *options* ]{kpfonts-otf}

this loads unicode-math (and fontspec) and defines **KpRoman** (**Regular** or **Light** depending on options), **KpSans** and **KpMono** as Text fonts, **KpMath** (**Regular** or **Light** depending on options) as Math fonts.

kpfonts-otf.sty also defines all symbols available in latexsym and amssymb under the same names<sup>[1](#page-1-0)</sup> and a bunch of Kp-fonts specifics symbols.

## **1.1 Global options for both Text and Maths**

**light:** switches to *light* fonts, metrics are unchanged; *light* fonts might not look perfect on screen but they print fine.

Please compare *regular* (left) and *light* fonts (right):

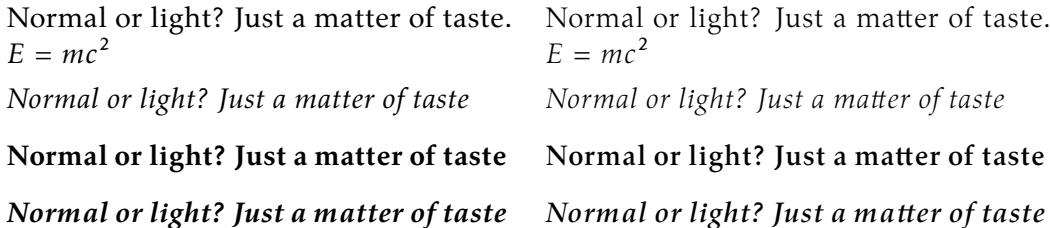

**nomath:** load neither unicode-math nor **KpMath** fonts; useful for documents without Maths, or to choose other Math fonts.

**notext:** do not change any Text font, use the defaults. **nosf:** do not change Sans-Serif Text fonts, use the defaults. **nott:** do not change Typewriter Text fonts, use the defaults.

**onlyrm:** equivalent to the last two combined.

# **1.2 Options for Text fonts** *only*

**lighttext:** switches to *light* Text fonts.

**oldstylenums:** provides lowercase digits as a default.

To get uppercase digits locally: {\addfontfeature{Numbers=Lining} 123}. Examples, upright, italic, bold and bolditalic:

```
- 0123456789!
```

```
— 0123456789 !
```
— **0123456789 !**

```
— 0123456789 !
```
1. Unicode names often differ from AMS names.

**oldstyle:** provides lowercase digits as a default, long-tailed Q (Quebec) and (for Roman and Sans-Serif fonts only) old style ligatures «  $\mathcal{C}t$  » et «  $\mathcal{S}t$  ».

Examples:

- Quest for an attractive font!
- *Quest for an attractive font!*
- **Quest for an attractive font!**
- Quest for an attractive font!
- *Quest for an attractive font!*
- **Quest for an attractive font!**
- **veryoldstyle:** same as option oldstyle but the round 's' is replaced by the long one 'f', unless it ends a word (then it remains 's')<sup>[2](#page-2-0)</sup> and ancient ligatures fi, fl, ft are activated. Coding s= prints a round 's' anytime; in most cases this coding is not necessary with LuaTeX<sup>3</sup>, f.i. \textit{some of Highlands' mysterious castles...} will print *fome of Highlands' myfterious caftles...* which is correct; with XeTeX an = sign must be added at the end of mysterious= to get a round 's' there.

largesmallcaps: prints larger SMALL CAPS than the default ones (PETITES CAPS).

## **1.3 Options for Math fonts** *only*

**lightmath:** uses *light* Math fonts.

- **bbsans:** command \mathbb prints Sans-Serif Blackboard Bold capitals with Serif fonts too: compare  $\mathbb{C}$ , K, N, Q, R, Z, with  $\mathbb{C}$ , K, N, Q, R, Z (default).
- **mathcal:** forces commands  $\mathcal{A}$  and  $\mathcal{A}$  mathscr to print  $\mathcal{A}$ ,  $\mathcal{B}$ ,  $\mathcal{C}$ ,  $\mathcal{D}$  instead of  $\mathscr{A}, \mathscr{B}, \mathscr{C}, \mathscr{D}$  (default).
- **frenchstyle:** Latin uppercase letters and all Greek letters are printed upright, only lowercase latin letters are printed in italics; this follows the French typographic usage.

**oldstylenumsmath:** prints lowercase digits in Maths (default is uppercase).

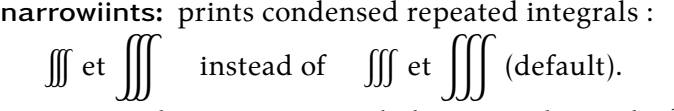

**partialup:** the \partial symbol is printed upright  $\partial$  instead of  $\partial$ .

**fancyReIm:** commands \Re et \Im print  $\Re$  and  $\Im$  respectively instead of  $\Re$  et  $\Im$ . **tight :** horizontal spaces tightened in math mode (same settings as fourier-otf). **noDcommand:** do not define \D to avoid incompatibilities with other packages.

## **2 Another way to load Kp-fonts**

Loading Kp-fonts through kpfonts-otf.sty offers only a limited choice of options; the standard commands \setmainfont, \setsansfont, \setmonofont, \setmathfont offer much more flexibility.

<span id="page-2-0"></span><sup>2.</sup> The OpenType calt feature is used to catch 's' ending a word.

<span id="page-2-1"></span><sup>3.</sup> TeX's ~ char (nobreakspace) fails to be recognised as ending a word: boys~band prints boys band.

On the other hand, kpfonts-otf.sty defines a lot of useful commands to access AMS and specific Kp-fonts symbols. Loading kpfonts-otf with the symbols option enables to get all these commands defined without loading any font:

\usepackage[symbols]{kpfonts-otf}

Please note that unicode-math [4](#page-3-0) (and fontspec) *are loaded* by this procedure, no need to do it again, unless specific options are required, then unicode-math has to be loaded *before* kpfonts-otf, f.i.:

\usepackage[math-style=ISO,bold-style=upright]{unicode-math} \usepackage[symbols]{kpfonts-otf}

Then, it is up to the user to load Kp-fonts with whatever option he/she likes using commands

```
\set...font{font}[options].
```
For documents requiring no Math fonts, loading fontspec and using the \set...font commands is enough.

## **2.1 Options for Text fonts**

Here are the options available for Text Kp-fonts:

- **Numbers=Lowercase** to get lowercase digits 1,2,3 instead of 1,2,3; the defaut is **Numbers=Lining**.
- **SmallCapsFeatures = {Letters=SmallCaps}** the \textsc{} command will print larger SMALL CAPS than the default PETITES CAPS.

The default setting is **SmallCapsFeatures = {Letters=PetiteCaps}**.

**Ligatures=TeX** (default) '  $\cdot$  ' ? -- --- print respectively ' ;  $\cdot$  - -

Ligatures=Common (default) automatic ligatures ff ffi ffl fi fl.

Alternate=1 provides an alternative for glyphs ffi ffl fi fl (ff is unchanged).

**Ligatures=Required :** adds ft et tt ligatures.

Ligatures=Rare adds ct et st ligatures.

- **Style=Swash** to get the long-tailed capital Q: Queen, also in small caps (both sizes): Queen and Queen.
- **Style=Historic** replaces any instance of 's' by the long variant f. It is still possible to get a round 's' coding it as 's='. As the long variant is never used at words' ends the feature calc is also activated: it tries to catch end of words, see veryoldstyle p. **??** for more details.

Ligatures=Historic switches specific ligatures for the long f: fi, fl, ft.

<span id="page-3-0"></span>Options may be are chosen for each font, say:

<sup>4.</sup> A carefull reading of both manuals unicode-math.pdf and fonspec.pdf (available in all TeX distributions) is required in order to take full advantage of these packages.

```
\setmonofont{KpMono}[Numbers=Lowercase,Style=Historic]
```
but can also be shared by different typefaces:

```
\defaultfontfeatures+[KpRoman,KpSans,KpMono]{Numbers=Lowercase}
\defaultfontfeatures+[KpRoman,KpSans]{%
 Ligatures = Rare,
 Style = Swash,
 SmallCapsFeatures = {Letters=SmallCaps},
 }
\setmainfont{KpRoman}
\setsansfont{KpSans}
\setmonofont{KpMono}
```
Notes : 1. \setmonofont{KpMono}, \setsansfont{KpSans}, \setmainfont{KpRoman} rely on files KpMono.fontspec, KpSans.fontspec and KpRoman.fontspec installed by Kpfonts.

2. Note the + ending \defaultfontfeatures+ : options are *added*, not overwriting any other (including those of fontspec.cfg).

3. Options can be gathered: Ligatures={Rare,Historic} (with braces) is equivalent to Ligatures=Rare and Ligatures=Historic.

4. These options can also be switched on and off *locally* using \addfontfeatures inside a group, f.i. to print lowercase digits 1234576890 with a font loaded with option Numbers=Lining:

#### {\addfontfeatures{Numbers=Lowercase}1234576890}

Actually, a shortcup is available in this case: \oldstylenums{1234576890}.

#### **2.2 Options for Math fonts**

The following options can be passed either to unicode-math<sup>[5](#page-4-0)</sup> or to \setmathfont{}: **math-style =** ISO, TeX (défaut), french, upright;

**bold-style =** ISO, TeX (défaut), upright;

**partial =** upright (default italic);

**nabla =** italic (default upright);

```
Seven 'Style Variants' are available with Kp-fonts, here are the first three:
```
- **Style=mathcal** (+ss01) commands \mathcal {} and \mathscr {} print  $ABC$  instead of  $\mathscr{A B C}$  (default);
- Style=bbsans (+ss02) \mathbb{} prints Sans-Serif Blackboard bold capitals ABC for Serif Math fonts KpMath-Regular and KpMath-light instead of ABC;

**Style=narrowiints** (+ss03) provides condensed repeated integrals: <sup>∭</sup> instead of <sup>∭</sup> (default).

<span id="page-4-0"></span><sup>5.</sup> See the manual unicode-math.pdf.

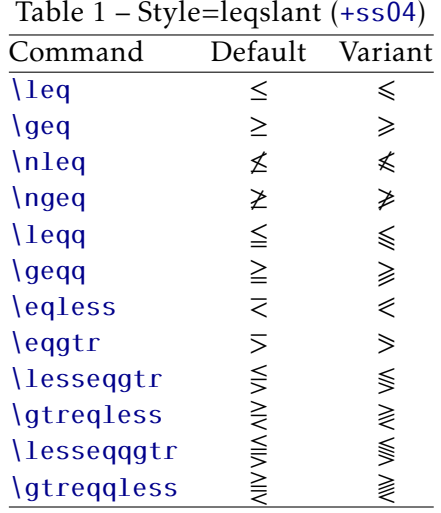

The next four tables present the other Style Variants available:

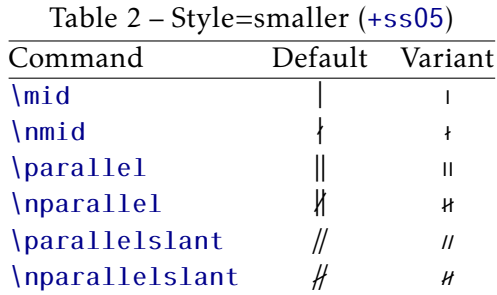

Table 3 – Style=subsetneq (+ss06)

| Command     | Default | Variant |
|-------------|---------|---------|
| \subsetneq  |         |         |
| \supsetneq  |         |         |
| \subsetnegg | ≢       |         |
| \supsetneqq |         |         |

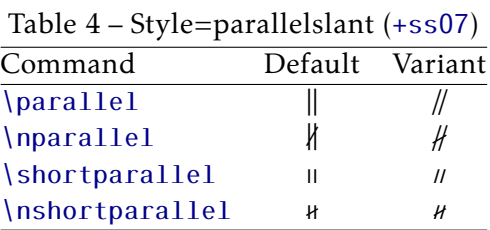

Example: switching styles 4 (leqslant) and 6 (subsetneq) can be achieved coding either \setmathfont{KpMath-Regular.otf}[StylisticSet={4,6}] or

\setmathfont{KpMath-Regular.otf}[Style={leqslant,subsetneq}]

but this second syntax is available only if kpfonts-otf.sty has been loaded (eventually with the symbols option).

Table **??** shows the available 'Glyphs Variants':

Example: with \setmathfont{KpMath-Regular.otf}[CharacterVariant={3,6}] commands \epsilon and \phi print  $\varepsilon$  and  $\varphi$  instead of  $\varepsilon$  et  $\varphi$ . The same is true of course for all shapes and and weights (upright, bold, bolditalic, sans-derif, etc.): f.i. with math-syle=french, \epsilon and \phi print  $\varepsilon$  and  $\varphi$ .

Note about \hbar: unicode-math defines \hbar as \hslash (U+210F) while amsmath provides two different glyphs (italic h with horizontal or diagonal stroke).

kpfonts-otf now follows unicode-math; the italic h with horizontal stroke can be printed using \hslash or \hbar together with character variant cv01 or with \mithbar (replacement for AMS' command \hbar).

|      |            | ╯         |                  |
|------|------------|-----------|------------------|
|      | Default    | Variant   | Command          |
| cv00 | ĸ<br>Ţ     | Re<br>Jm  | \Re<br>\ Im      |
| cv01 | ħ          | ħ         | \hslash or \hbar |
| cv02 | Ø          | Ø         | \emptyset        |
| cv03 | $\epsilon$ | ε         | \epsilon         |
| cv04 | κ          | κ         | \kappa           |
| cv05 | π          | $\varpi$  | \pi              |
| cv06 | Φ          | $\varphi$ | \phi             |
| cv07 | ρ          | $\varrho$ | $\ln 0$          |
| cv08 | σ          | ς         | \sigma           |
| cv09 | θ          | Ð         | \theta           |
| cv10 | ⊖          | Θ         | Theta            |
|      |            |           |                  |

Table 5 – Glyphs Variants

# **3 Kp-fonts specific commands**

## **3.1 Integrals**

Kp-fonts offers variants for integral symbols suitable for indefinite integrals, they are coded as \varint, \variint, \variiint, \variiiint and \varidotsint. Compare e coded as *varint*, *varit*<br> $f(t) dt$  and  $\int f(t) dt$  and also

$$
\int f(t) dt
$$
 and  $\int f(t) dt$ 

\D{...} prints an upright 'd' and improves kernings around the differential element: \displaystyle\varint f(t)\D{t} donne  $\int f(t) dt$ .

# **3.2 Specific Math symbols**

The next tables present symbols unvailable as Unicode characters, they are coded in Kp-fonts' private zone.

\mmapsto � \longmmapsto � \mmapsfrom � \longmmapsfrom � \Mmapsto � \Longmmapsto � \Mmapsfrom � \Longmmapsfrom � \leftrightdasharrow � \leadsto � \boxright � \boxleft � \circleright � \circleleft � \Diamondright � \Diamondleft � \boxdotright � \boxdotleft � \circledotright � \circledotleft � \Diamonddotright � \Diamonddotleft �

```
\boxRight
                                                             \boxLeft
                                          \Box\Longleftarrow\boxdotRight
                                           E \Rightarrow\boxdotLeft
                                                                            \Longleftrightarrow\DiamondRight
                                                       \DiamondLeft
                                           \Leftrightarrow\iff\DiamonddotRight
                                           \Leftrightarrow\DiamonddotLeft
                                                                           \Leftrightarrow\multimapdot
                                                           \multimapdotinv
                                           \overline{\phantom{a}}\bullet\multimapdotboth
                                           \overline{\phantom{a}}\multimapbothvert
                                                   \multimapdotbothvert
        \multimapdotbothAvert
                                                  \multimapdotbothBvert
                    \capplus
                                    \bigcap\sqcupplus
                                                            \mathbb H\sqcapplus
                                                                                       \overline{\left| + \right|}\parallelslant
                                    \sqrt{ }\colonsim
                                                            \sim\colonapprox
                                                                                       :\approx\parallelbackslant
                                    \sqrt{ }\Colonsim
                                                            ::\sim\Colonapprox
                                                                                       :\approx\eqqColon
                                   =: | \Colondash
                                                            \stackrel{...}{\ldots}\dashColon
                                                                                       -\mathrel{\mathop:}<u><u>Istrictif</u></u>
                              \rightarrow<u><u>Istrictfi</u></u>
                                                          \epsilon<u>Nstrictiff</u>
                                                                                   ട്ട
           \circledvee
                                                                \circledbar
                              \circledcirc\circledwedge
                                                          \circledcirc\Phi\VvDash
              \openJoin
                                        \opentimes
                              \times\timesIII\lambdaslash
                              \lambda\lambdabar
                                                          \lambdaWr\chi\int \cdots \int\idotsint
                                       ∮
                                \oint\ointclockwise
                                                  <u>Narointctrclockwise</u>
                                                                                    \phiФ∰∰
                                                                                   \oint\oint\oiintclockwise
                                                     <u>\oiintctrclockwise</u>
                                                                                   \oint\oint\varoiintclockwise
                                                 \varoiintctrclockwise
                               ∰
                                                                                   ∰
    \oiiintclockwise
                                                    \oiintctrclockwise
                               ∰
                                                                                   ∰
                                               \verb+\varoiiintctrclockwise\varoiiintclockwise
                               ∰
                                                                    \sqiiint
                                                                                   ∰
                  \sqiint
```
The full list of Unicode symbols available with Kp-fonts is shown in file unimathkpfonts.pdf.

#### **3.3 Wide accents**

— \widehat and \widetilde

```
\hat{x} \widehat{x} \widehat{x}
```
— \overline and \underline

```
\overline{x} \overline{xy} \overline{xyz} \overline{A \cup B} \overline{A \cup (B \cap C) \cup D} m+n+p
```
— \wideoverbar, \widecheck et \widebreve

$$
\overline{x} \quad \overline{xy} \quad \overline{x}\overline{yz} \quad \check{x} \quad \overline{x}\overline{x}\overline{x} \quad \overline{x}\overline{x}\overline{x}\overline{x} \quad \check{x} \quad \overline{x}\overline{x}\overline{x}\overline{x} \quad \overline{x}\overline{x}\overline{x}\overline{x} \overline{x}
$$

— \overparen and \underparen

 $\widehat{x}$   $\widehat{xy}$   $\widehat{xyz}$   $\widehat{A \cup B}$   $\widehat{A \cup (B \cap C) \cup D}$   $\widehat{x+y}$ 26  $\widehat{a + b + \ldots + z}$ 

 $x \quad x \quad xy \quad x \quad y \quad x \quad x \quad y \quad x \quad y \quad x \quad y \quad x \quad y \quad y \quad y \quad y \quad y$ 

— \overbrace and \underbrace

a ab abc abcd abcde 3  $\overline{a+b+c}$ 26  $\overline{a+b+\ldots+z}$ 

 $a$   $ab$   $ab$   $c$   $abc$   $abc$   $abc$   $d$   $d + b + c$ 3  $a + b + ... + z$ 26

— \overrightarrow and \overleftarrow

 $\vec{v}$   $\vec{M}$   $\vec{v}$   $\vec{v}$   $\vec{AB}$   $\vec{C}$   $\vec{ABC}$   $\vec{C}$   $\vec{C}$   $\vec{C}$   $\vec{C}$   $\vec{C}$   $\vec{C}$   $\vec{C}$   $\vec{C}$   $\vec{C}$   $\vec{C}$   $\vec{C}$   $\vec{C}$   $\vec{C}$   $\vec{C}$   $\vec{C}$   $\vec{C}$   $\vec{C}$   $\vec{C}$   $\vec{C}$   $\vec{C}$   $\vec{C$ 

 $\overleftarrow{v}$   $\overleftarrow{M}$   $\overleftarrow{v}$   $\overleftarrow{AB}$   $\overleftarrow{ABC}$   $\overleftarrow{ABC}$   $\overleftarrow{ABC}$ 

— Enfin \widearc and \widearcarrow (ou \overrightarc)

## $\widehat{AMB}$   $\widehat{AMB}$

#### **3.4 Math Versions**

Different versions of the **KpMath** fonts may be defined in the document's preamble: \setmathfont{KpMath-Regular.otf}[version=base, *options* ] \setmathfont{KpMath-Bold.otf}[version=bold, *options* ] \setmathfont{KpMath-Semibold.otf}[version=semibold, *options* ] \setmathfont{KpMath-Sans.otf}[version=sans, *options* ] \setmathfont{KpMath-Light.otf}[version=light, *options* ] then, it is easy to switch from one version to another one with \mathversion{*name*}.

Example<sup>[6](#page-9-0)</sup>:

\setmathfont{KpMath-Regular.otf}[Style=leqslant, CharacterVariant=3] \setmathfont{KpMath-Bold.otf}[version=bold,

Style=leqslant, CharacterVariant=3] \setmathfont{KpMath-Sans.otf}[version=sans, Style=leqslant, CharacterVariant=3]

Here is the same equation in three versions, normal, bold and Sans-Serif:

$$
\mathbb{E}_i(N_i) = \sum_{n \ge 1} P_i(N_i \ge n) = \frac{\varepsilon_i}{1 - \varepsilon_i} < +\infty
$$

\mathversion{bold}

$$
\mathbb{E}_{i}(N_{i}) = \sum_{n \geq 1} P_{i}(N_{i} \geq n) = \frac{\varepsilon_{i}}{1 - \varepsilon_{i}} < +\infty
$$

\mathversion{sans}

$$
\mathbb{E}_{i}(N_{i}) = \sum_{n \geq 1} P_{i}(N_{i} \geq n) = \frac{\varepsilon_{i}}{1 - \varepsilon_{i}} < +\infty
$$

<span id="page-9-0"></span><sup>6.</sup> Option CharacterVariant=3 changes  $\epsilon$  into  $\epsilon$ .